| System  | Why?                                                     | Remarks                            |
|---------|----------------------------------------------------------|------------------------------------|
| Decimal | Base 10: (10 fingers)                                    | Most used system                   |
| Binary  | Base 2: On/Off<br>systems                                | 3-4 times more digits than decimal |
| Octal   | Base 8: Shorthand<br>notation for working<br>with binary | 3 times less digits than<br>binary |
| Hex     | Base 16                                                  | 4 times less digits than binary    |

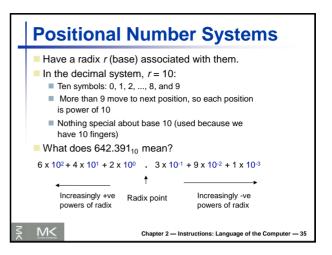

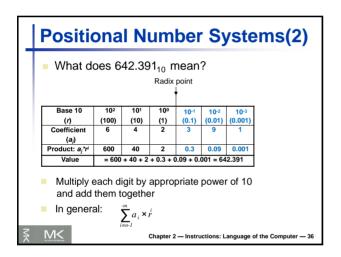

|    | Positiona   | l Nur    | nber Systems(3)                                    |
|----|-------------|----------|----------------------------------------------------|
|    | Number      | Radix    | Symbols                                            |
|    | system      | . Talant | 0,                                                 |
|    | Binary      | 2        | {0,1}                                              |
|    | Octal       | 8        | {0,1,2,3,4,5,6,7}                                  |
|    | Decimal     | 10       | {0,1,2,3,4,5,6,7,8,9}                              |
|    | Hexadecimal | 16       | {0,1,2,3,4,5,6,7,8,9,a,b,c,d,e,f}                  |
|    |             |          |                                                    |
| M< | M<          | Chapt    | er 2 — Instructions: Language of the Computer — 37 |

| Binary | v Numb   | er Sys               | tem                |              |
|--------|----------|----------------------|--------------------|--------------|
|        |          |                      |                    |              |
| Decima | I Binary | Decimal              | Binary             |              |
| 0      | 0000     | 8                    | 1000               |              |
| 1      | 0001     | 9                    | 1001               |              |
| 2      | 0010     | 10                   | 1010               |              |
| 3      | 0011     | 11                   | 1011               |              |
| 4      | 0100     | 12                   | 1100               |              |
| 5      | 0101     | 13                   | 1101               |              |
| 6      | 0110     | 14                   | 1110               |              |
| 7      | 0111     | 15                   | 1111               |              |
|        |          |                      |                    |              |
| ξ M<   | Chaj     | oter 2 — Instruction | s: Language of the | Computer — 3 |

| Octal Nu | mber S | System               |                |
|----------|--------|----------------------|----------------|
| Decimal  | Octal  | Decimal              | Octal          |
| 0        | 0      | 8                    | 10             |
| 1        | 1      | 9                    | 11             |
| 2        | 2      | 10                   | 12             |
| 3        | 3      | 11                   | 13             |
| 4        | 4      | 12                   | 14             |
| 5        | 5      | 13                   | 15             |
| 6        | 6      | 14                   | 16             |
| 7        | 7      | 15                   | 17             |
| ∕I<      | Ch     | apter 2 — Instructio | ns: Language o |

| Decimal | Hex | Decimal | Hex |
|---------|-----|---------|-----|
| 0       | 0   | 8       | 8   |
| 1       | 1   | 9       | 9   |
| 2       | 2   | 10      | Α   |
| 3       | 3   | 11      | В   |
| 4       | 4   | 12      | С   |
| 5       | 5   | 13      | D   |
| 6       | 6   | 14      | E   |
| 7       | 7   | 15      | F   |

| Decimal | Binary | Octal | Hex | Decimal | Binary | Octal | Hex |
|---------|--------|-------|-----|---------|--------|-------|-----|
| 0       | 0000   | 0     | 0   |         | 1000   | 10    | 8   |
| 1       | 0001   | 1     | 1   | 9       | 1001   | 11    | 9   |
| 2       | 0010   | 2     | 2   | 10      | 1010   | 12    | Α   |
| 3       | 0011   | 3     | 3   | 11      | 1011   | 13    | В   |
| 4       | 0100   | 4     | 4   | 12      | 1100   | 14    | С   |
| 5       | 0101   | 5     | 5   | 13      | 1101   | 15    | D   |
| 6       | 0110   | 6     | 6   | 14      | 1110   | 16    | E   |
| 7       | 0111   | 7     | 7   | 15      | 1111   | 17    | F   |

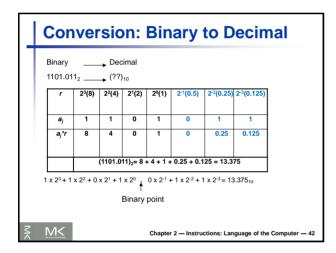

|        |       |           | an be converte<br>2 if it is an inte |                                             |
|--------|-------|-----------|--------------------------------------|---------------------------------------------|
| number | ÷2    | Remainder |                                      |                                             |
|        | 777   | 1         | Least Significant<br>Bit (LSB)       | Arrange                                     |
| 77     | /38   | 1         |                                      | remainders                                  |
| 38     | 19    | 0         |                                      | in reverse                                  |
| 19     | ¥ ,9  | 1         |                                      | order                                       |
| 9      | ¥ / 4 | 1         |                                      |                                             |
| 4      | × /2  |           |                                      |                                             |
| 2      | */1   | 0         |                                      |                                             |
| 1      | ۴ 0   | 1         | Most Significant<br>Bit (MSB)        | → 155 <sub>10</sub> = 10011011 <sub>2</sub> |
| M<     |       |           | Chapter 3 - Inc                      | tructions: Language of the Computer — 43    |

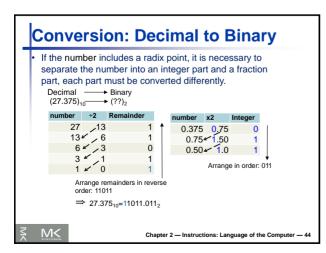

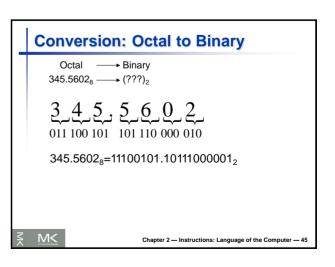

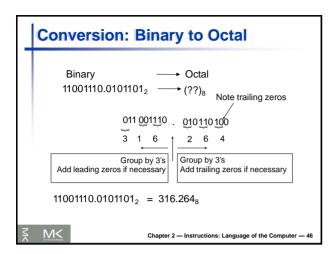

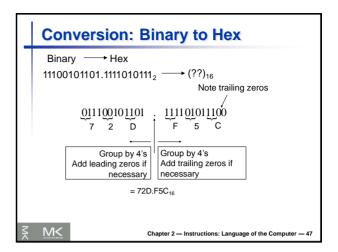

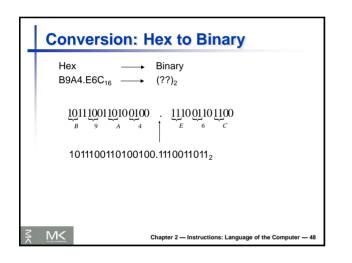

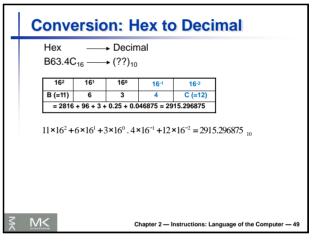

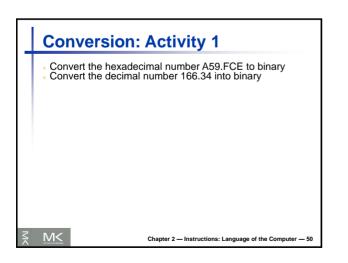

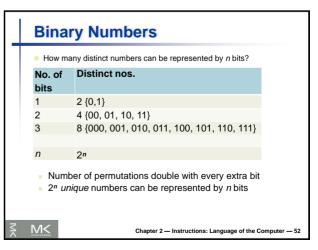

| Number S                                             | ystem and C                                                                                                    | omputer                     |
|------------------------------------------------------|----------------------------------------------------------------------------------------------------|-----------------------------|
| easy readi<br>1 byte=8-b<br>In compute<br>default de | nbers often groupe<br>ng<br>pit, 1 word = 4-byte<br>er programs (e.g. \<br>cimal is assumed<br>ent other number b | (32 bits)<br>/erilog, C) by |
| System                                               | Representation                                                                                                    | Example for                 |
| oystem                                               |                                                                                                    | 20                          |
| Hexadecimal                                          | 0x                                                                                                    | <b>20</b><br>0x14           |
| -                                                    | 0x<br>0b                                                                                                    | _•                          |
| Hexadecimal                                          | • · · · · ·                                                                                                    | 0x14<br>0b10100             |

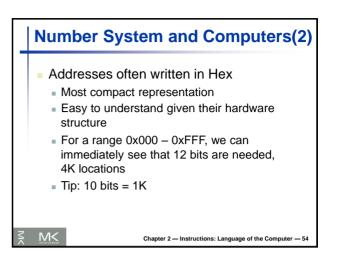

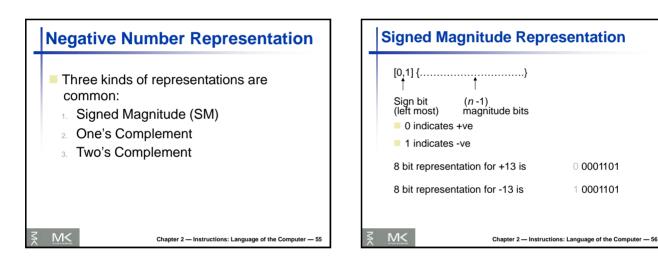

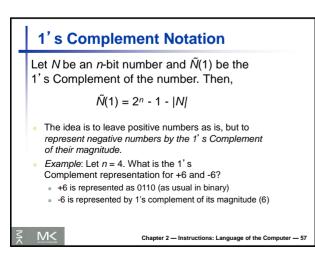

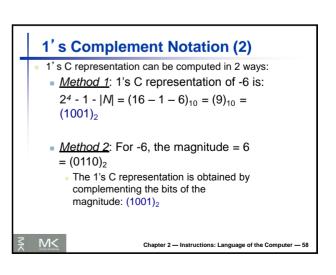

0 0001101

1 0001101

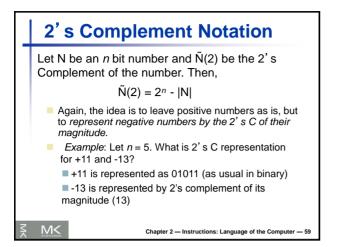

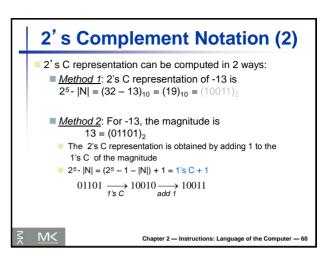

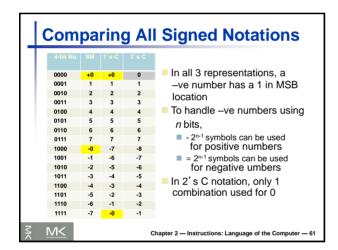

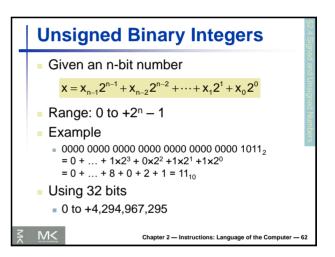

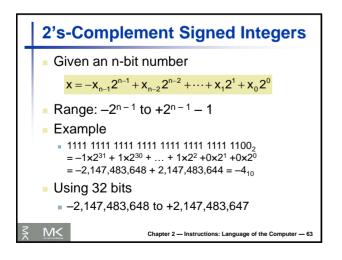

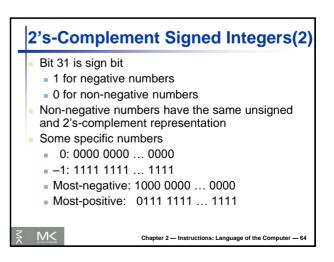

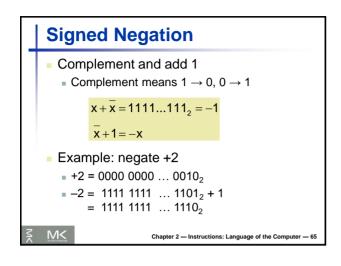

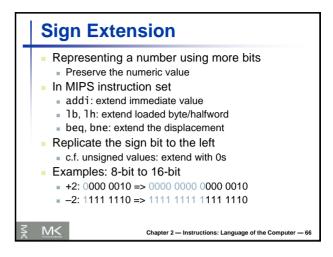